# **SIEMENS**

## **20 A1 Aktor-BA Dimmer 903502**

## **Verwendung des Applikationsprogrammes**

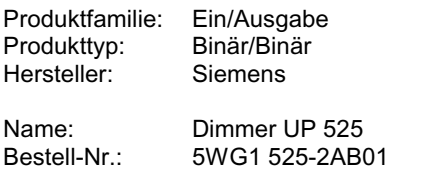

## **Funktionsbeschreibung**

Mit dem Applikationsprogramm ..20 A1 Aktor-BA Dimmer 903502" kann der Dimmausgang und ein an der Anwenderschnittstelle angeschlossener 2-fach Taster DELTA profil parametriert werden. Die beiden Wippen des Tasters können für die Funktionen: Schalten (Ein/Aus/ Um/Wert), Dimmen (Ein/Aus bzw. heller/dunkler), Steuerung von Jalousien, Dachfenstern, Rolltoren o.ä., Szenen abrufen/speichern und die LEDs als Statusanzeige verwendet werden. Der Dimmausgang bietet folgende Funktionen: Ein/Ausschalten, Dimmen, Helligkeitswert setzen, Dimmstatus (8 Bit) senden, Schaltstatus (1 Bit) senden und Helligkeitsbegrenzung.

## **Funktionen der Wippen**

#### **Schalten**

Für jeden Wippendruckpunkt der zwei Wippen ist ein eigenes Kommunikationsobjekt vorhanden. Somit können bis zu vier verschiedene Beleuchtungsgruppen geschaltet werden. Über Parameter ist einzustellen, welche Schaltfunktion (Ein/Aus/Um) bei Betätigen bzw. Loslassen der Wippe ausgeführt wird. Es kann auch jedem Wippendruckpunkt ein 8-bit Wert zugewiesen werden. Mit dem Betätigen der Wippe wird der entsprechende Wert sofort gesendet. Damit kann z.B. ein Dimmaktor auf einen definierten Wert gesetzt werden.

#### **Dimmen**

Es kann zwischen den zwei Dimmarten: Dimmen mit Stoptelegramm und Dimmen mit zyklischen Senden ausgewählt werden. Bei Betätigung wird zwischen langem und kurzem Tastendruck unterschieden. Bei kurzem Tastendruck wird ein Schaltbefehl, bei langem Tastendruck ein Dimmbefehl zum Heller- bzw. Dunklerdimmen gesendet.

#### **Jalousie**

Bei Betätigung wird zwischen langem und kurzem Tastendruck unterschieden. Bei kurzem Tastendruck wird ein Schaltbefehl zur Lamellenverstellung, bei langem Tastendruck ein Schaltbefehl zum Auf- bzw. Abfahren einer Jalousie gesendet.

## **LED**

Der Taster verfügt über drei LEDs. Für die ersten beiden LED's des Tasters sind zwei Kommunikationsobjekte vorhanden. Damit können diese wahlweise zur Anzeige von Schaltzuständen oder bei entsprechender Parametrierung als Orientierungslicht verwendet werden. Das dritte LED dient als Orientierungslicht.

## **Funktionen des Dimmausgangs**

#### **Ein/Ausschalten**

Über Parameter kann ein Einschaltwert (Helligkeitswert) eingestellt werden, der sich nach Empfang eines Ein-Telegramms sofort einstellt.

#### **Dimmen**

Die Eigenschaft "Dimmzeit" ist einstellbar. Nach Empfang der Schrittweite beginnt der Aktor die Helligkeit in der angegebenen Richtung mit einer parametrierbaren Geschwindigkeit zu ändern. Sollte vor Beenden des Dimmvorgangs ein Stopbefehl empfangen werden, wird der Dimmvorgang abgebrochen und der erreichte Helligkeitswert beibehalten.

#### **Helligkeitswert setzen**

Mit dem Empfang eines Dimmwerttelegramm kann der Dimmer auf einen definierten Wert gesetzt werden. Dabei ist parametrierbar ob dieser Wert angesprungen oder angedimmt wird.

#### **Dimmstatus (8 Bit) senden**

Über ein 8 Bit Statusobjekt steht immer der aktuelle analoge Helligkeitswert des Dimmers zur Verfügung. Das Programm verfügt zusätzlich über einen automatischen Sendemechanismus zur dynamischen Begrenzung der Sendehäufigkeit. Diese dynamische Begrenzung soll einerseits die Buslast begrenzen, andererseits auf bestimmte Ereignisse schnell reagieren. Beim Empfang einer Schaltmeldung erfolgt ein sofortiges Senden, während beim Empfang einer Heller-/Dunklermeldung erst nach einer Wartezeit von ca. 2 Sekunden die erste Meldung gesendet wird. Nach jeder Sendemeldung wird ein nächster Sendezeitpunkt errechnet (Ausnahme: Empfang der Schaltmeldung). Halten die Helligkeitsänderungen an, so werden die Abstände zwischen den Sendezeitpunkten jeweils um eine Sekunde verlängert. Der maximale Abstand ist parametrierbar (2 bis 15 Sekunden). Ergibt sich keine Helligkeitsänderung zum nächsten errechneten Zeitpunkt, erfolgt kein Senden und der Abstand zwischen den Sendezeitpunkten wird zurückgesetzt (2 Sekunden).

#### *instabus EIB*

#### **Applikationsprogramm-Beschreibung**

August 2001

# **20 A1 Aktor-BA Dimmer 903502**

#### **Schaltstatus (1 Bit) senden**

Ein Parameter legt fest, ob der Schaltstatus gesendet wird oder nicht. Wenn der Schaltstatus gesendet werden soll, ist weiterhin parametrierbar, ob über das Schaltobjekt oder über ein weiteres Objekt (zusätzliches Statusobjekt) gesendet wird.

#### **Helligkeitsbegrenzungen**

Das Applikationsprogramm verfügt über 2 Möglichkeiten der Helligkeitsbegrenzung.

Über die erste Begrenzung kann eine maximale und minimale Helligkeit parametriert werden. Beim Hellerdimmen kann der gewünschte Helligkeitswert maximal nur den parametrierten Maximalwert annehmen. Beim Dunklerdimmen kann der Helligkeitswert minimal nur den Minimalwert annehmen. Beim Empfang einer Wertmeldung wird dieser nur übernommen, wenn der Wert zwischen dem Minimalwert und dem Maximalwert liegt*.* Mit der zweiten Begrenzung kann ein Dimmbereich parametriert werden. Sind z.B. die Parameter der ersten Begrenzung auf Maximalwert = 100% und Minimalwert = 0% gesetzt, so kann über die zweite Begrenzung (z.B. min = 10%, max = 80%) die maximale Helligkeit auf 80% begrenzt werden.

D.h. der Empfang einer Wertmeldung: 255 (100%) entspricht dann 80% Helligkeit; der Empfang einer Wertmeldung: 230 (90%) entspricht dann 73% Helligkeit usw. Diese zweite Begrenzung dient hauptsächlich einer Hardwareanpassung. Damit kann, ohne Einschränkung der zugelassenen möglichen Werte, für ein Objekt der maximale und minimale Aussteuerbereich begrenzt werden.

#### **Busspannungswiederkehr**

Das Verhalten bei Busspannungswiederkehr kann über Parameter eingestellt werden.

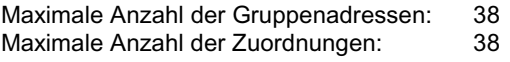

#### **Hinweis:**

Die Ansicht der Kommunikationsobjekte kann individuell gestaltet werden, d.h. die Ansicht kann entsprechend der Parametrierung variieren.

## **Parametrierung der Wippen**

#### **Schalten**

#### **Kommunikationsobjekte**

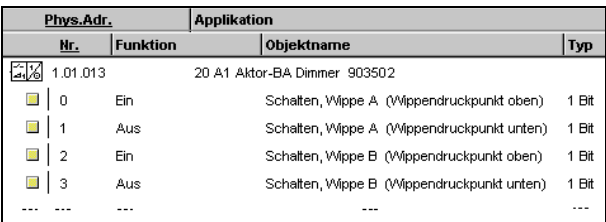

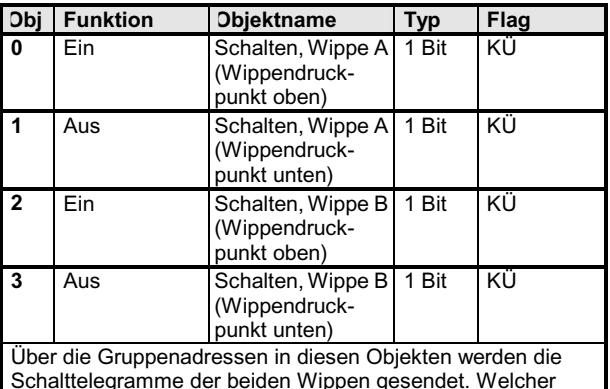

Schalttelegramme der beiden Wippen gesendet. Welcher Schaltzustand bei Betätigung bzw. Loslassen der Wippe generiert wird, ist über Parameter einzustellen. Bei der Parametrierung "Um" sind hier zur Synchronisation des Sensors alle Zentraladressen einzutragen, die auch im Aktor stehen.

#### **Parameter**

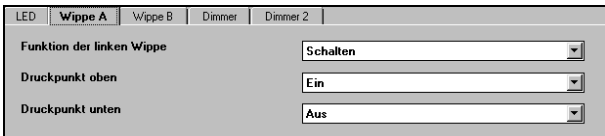

Die Funktion und die Parameter der Wippen A und B sind identisch.

Update: http://www.siemens.de/installationstechnik © Siemens AG 2001<br>Änderungen vorbehalten

*instabus EIB*

**Applikationsprogramm-Beschreibung** 

August 2001

# **20 A1 Aktor-BA Dimmer 903502**

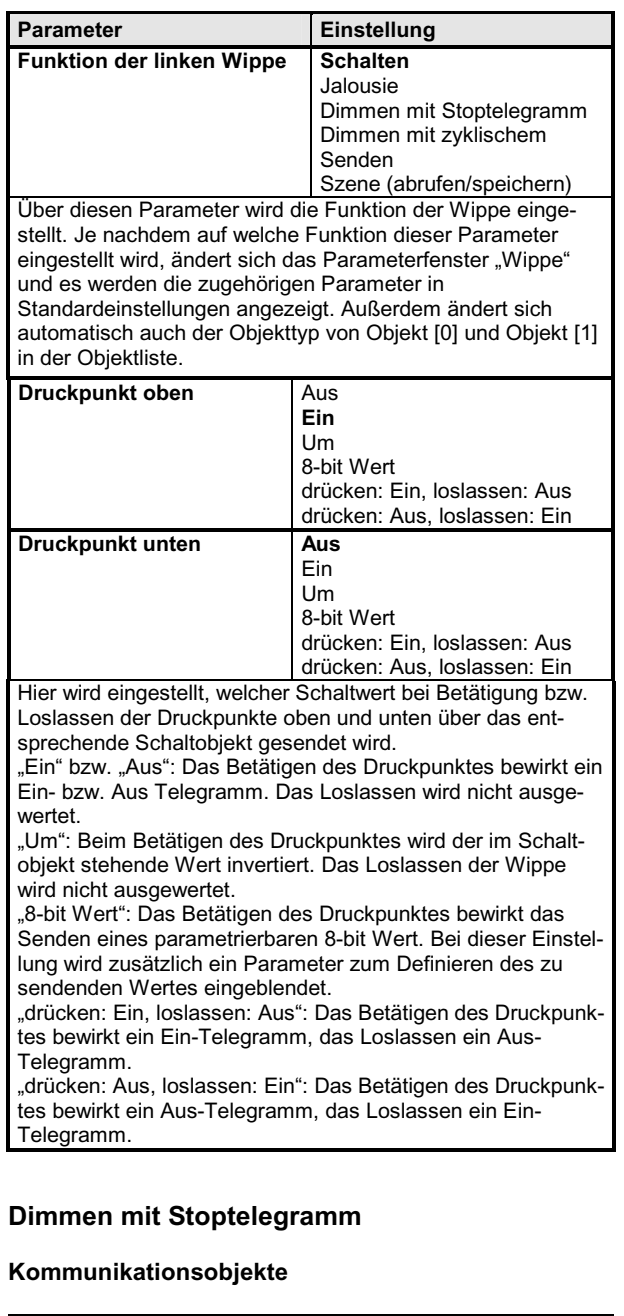

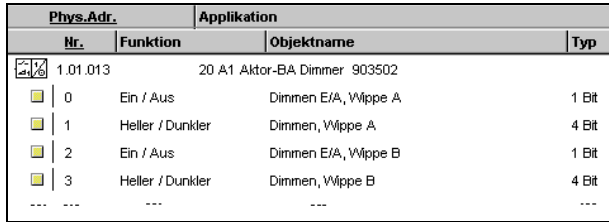

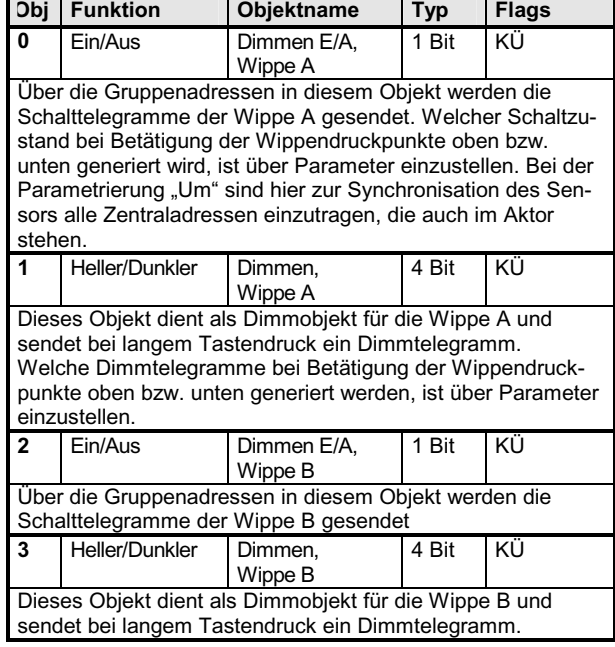

## **Parameter**

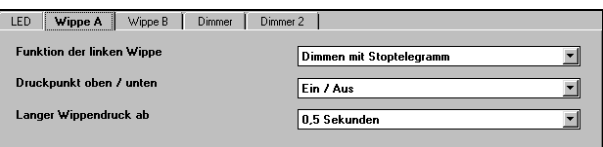

Die Funktion und die Parameter der Wippen A und B sind identisch.

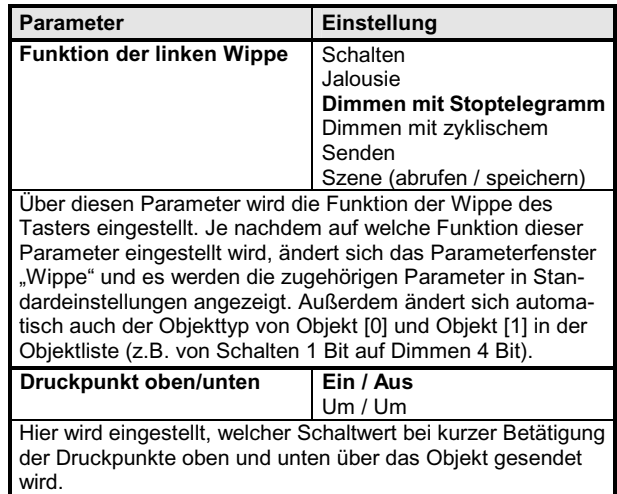

© Siemens AG 2001 **Deschäftsgebiet Electrical Installation Technology Controllogy Control**<br>
2001 Update: http://www.siemens.de/installationstechnik<br>
Anderungen vorbehalten

## **Applikationsprogramm-Beschreibung**

August 2001

# **20 A1 Aktor-BA Dimmer 903502**

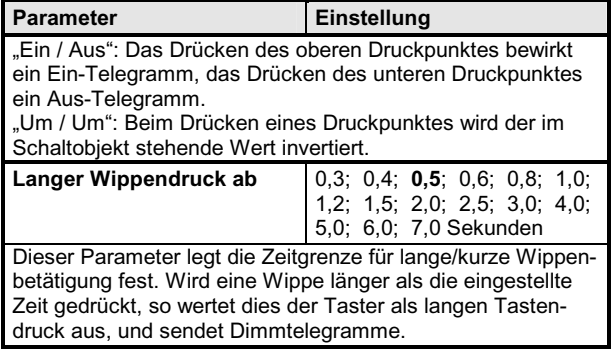

## **Dimmen mit zyklischem Senden**

## **Kommunikationsobjekte**

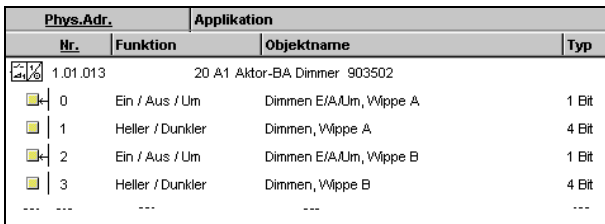

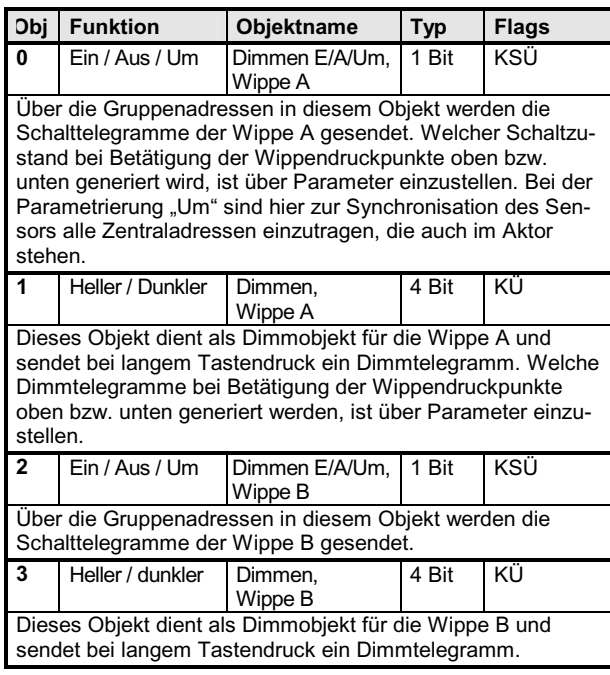

## **Parameter**

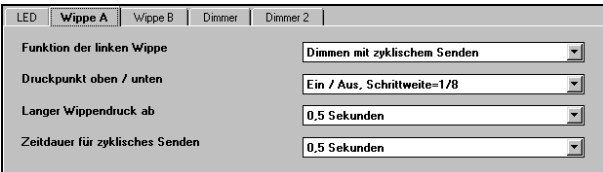

Die Funktion und die Parameter der Wippen A und B sind identisch.

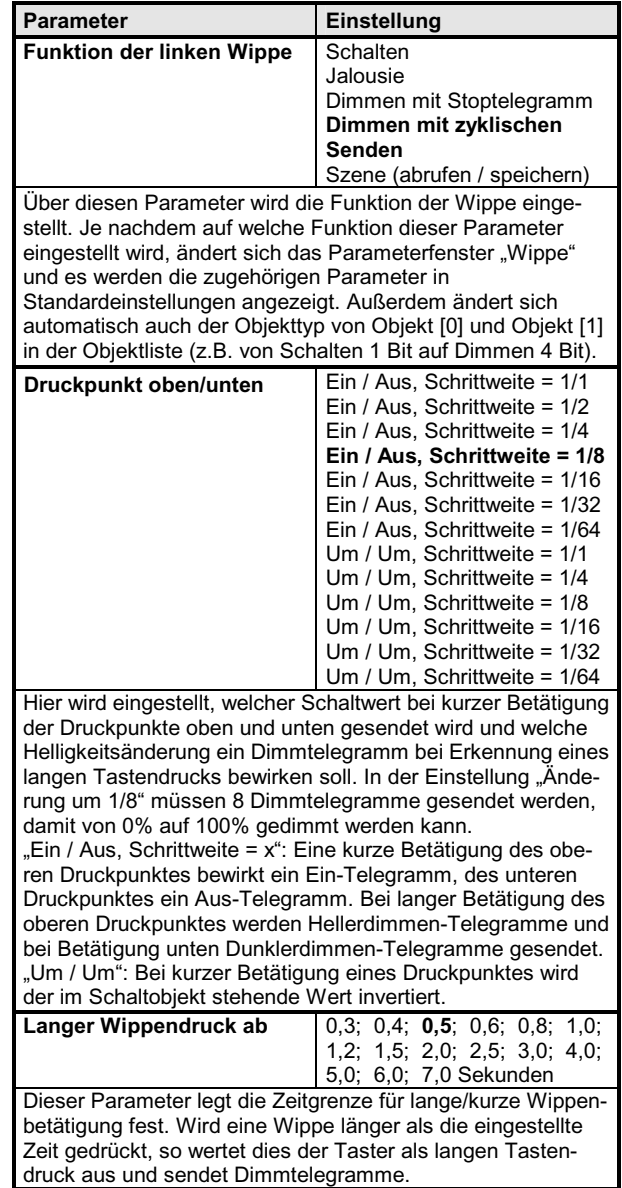

# **20 A1 Aktor-BA Dimmer 903502**

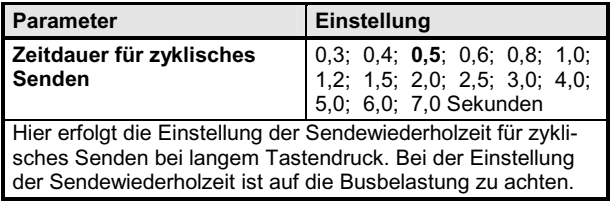

## **Jalousie**

## **Kommunikationsobjekte**

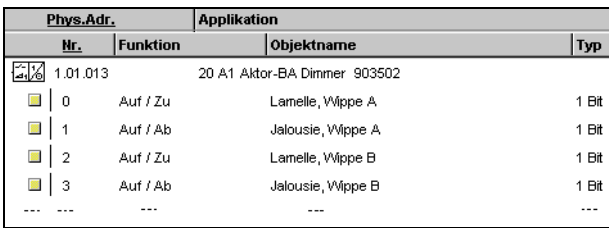

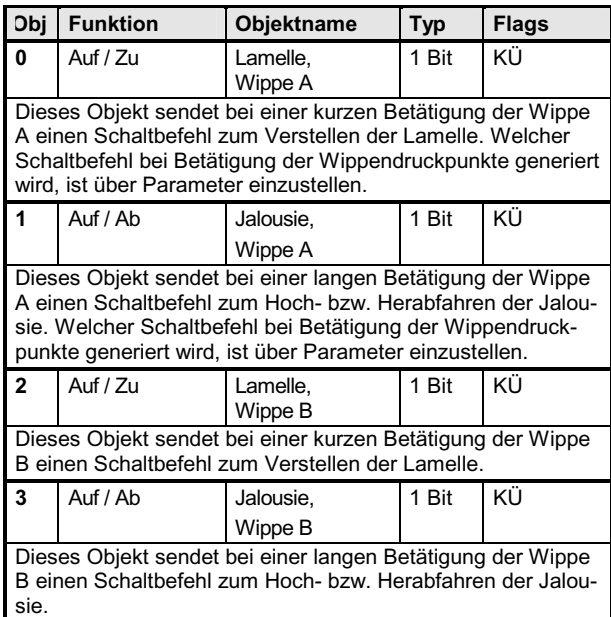

## **Parameter**

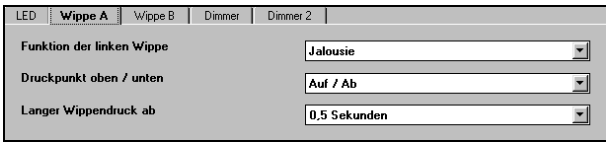

Die Funktion und die Parameter der Wippen A und B sind identisch.

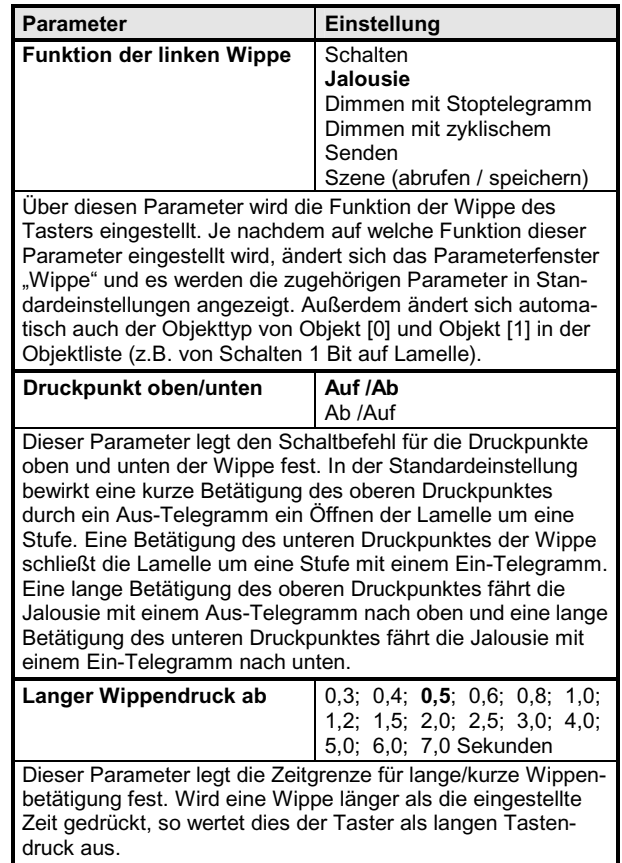

#### **Applikationsprogramm-Beschreibung**

August 2001

## **20 A1 Aktor-BA Dimmer 903502**

#### **Szene**

#### **Kommunikationsobjekte**

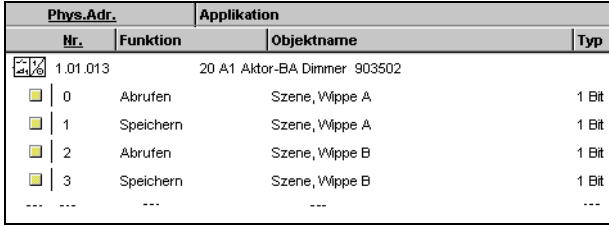

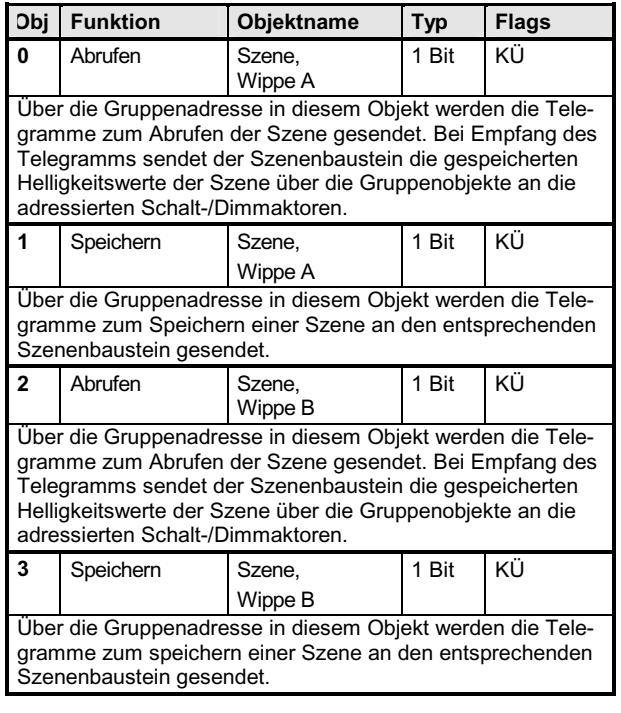

## **Szene, Parameter**

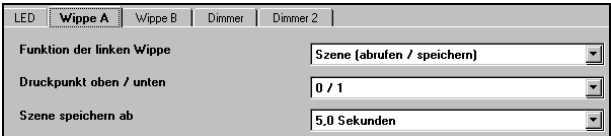

Die Funktion und die Parameter der Wippen A und B sind identisch.

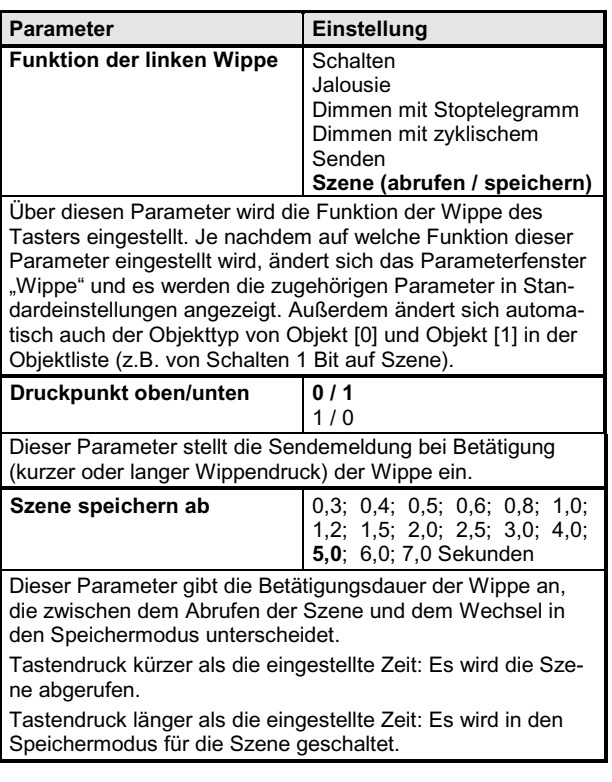

#### **LED**

#### **Kommunikationsobjekte**

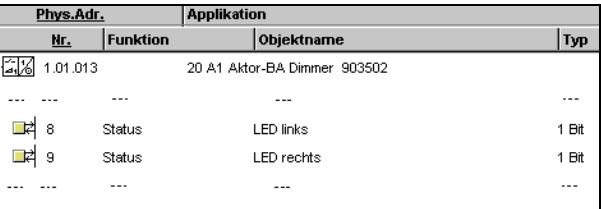

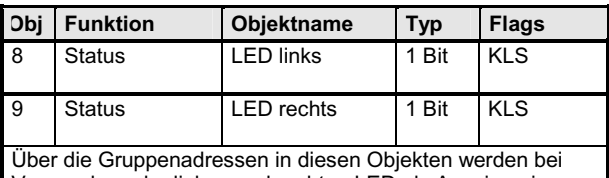

Verwendung der linken und rechten LED als Anzeige eines Schaltzustandes die Schalttelegramme empfangen. Bei der Parametereinstellung "Ein" bzw. "Aus" werden diese Objekte nicht dargestellt und sind ohne Funktion.

*instabus EIB*

**Applikationsprogramm-Beschreibung** 

August 2001

# **20 A1 Aktor-BA Dimmer 903502**

## **LED, Parameter**

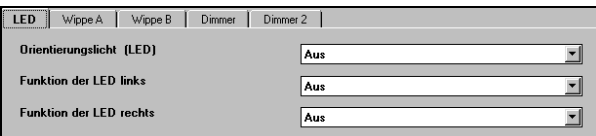

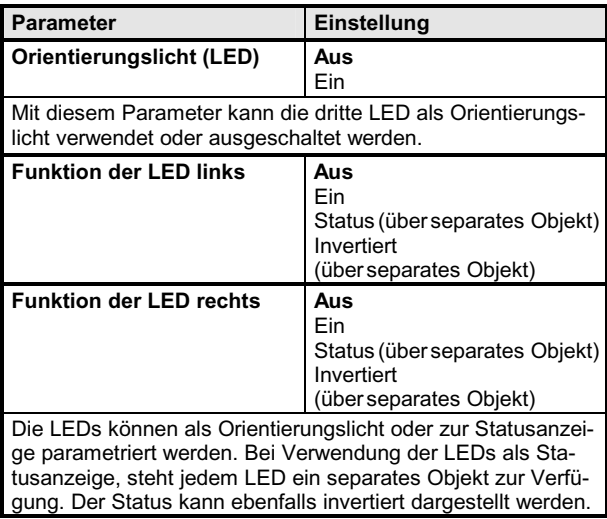

## **Parametrierung des Dimmausgangs**

## **Kommunikationsobjekte**

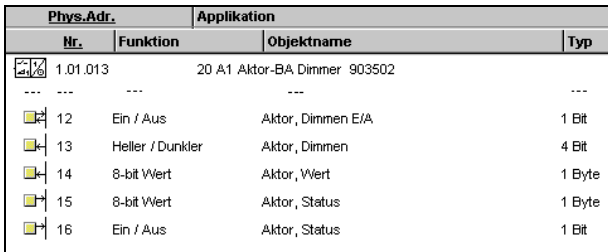

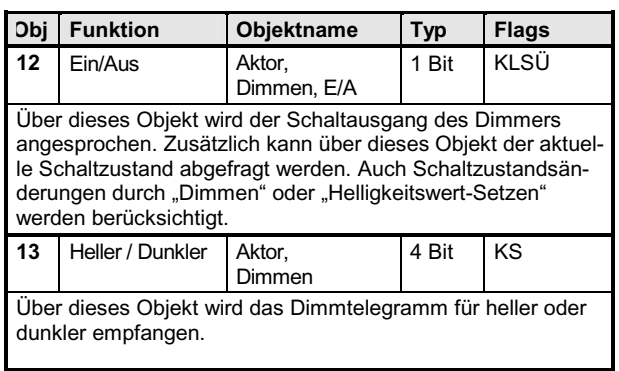

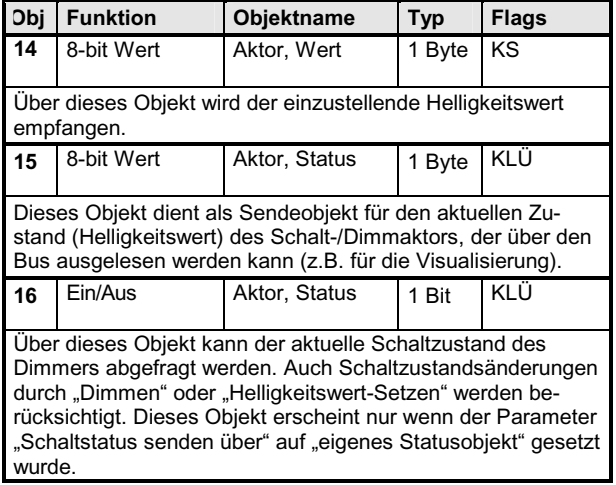

## **Dimmer, Parameter**

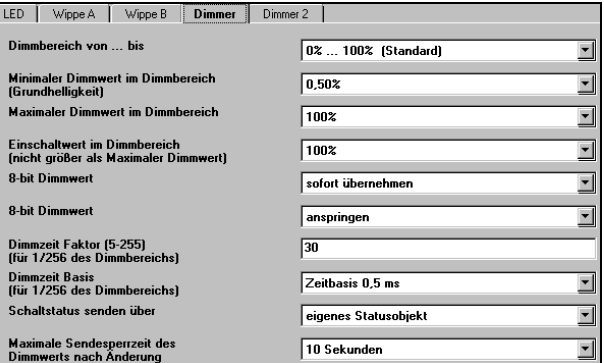

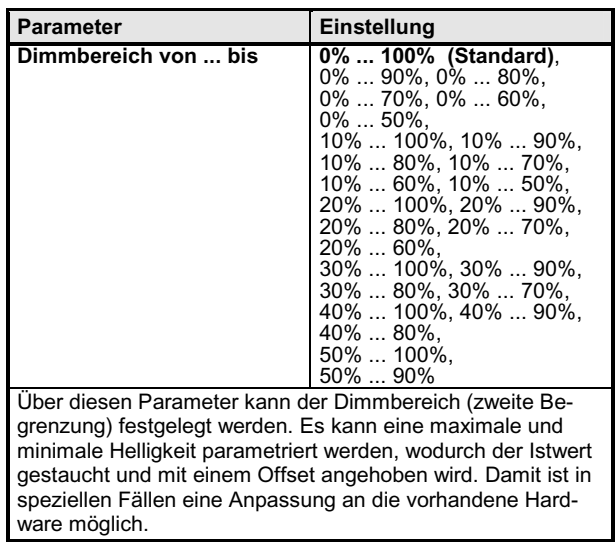

## **Applikationsprogramm-Beschreibung**

August 2001

# **20 A1 Aktor-BA Dimmer 903502**

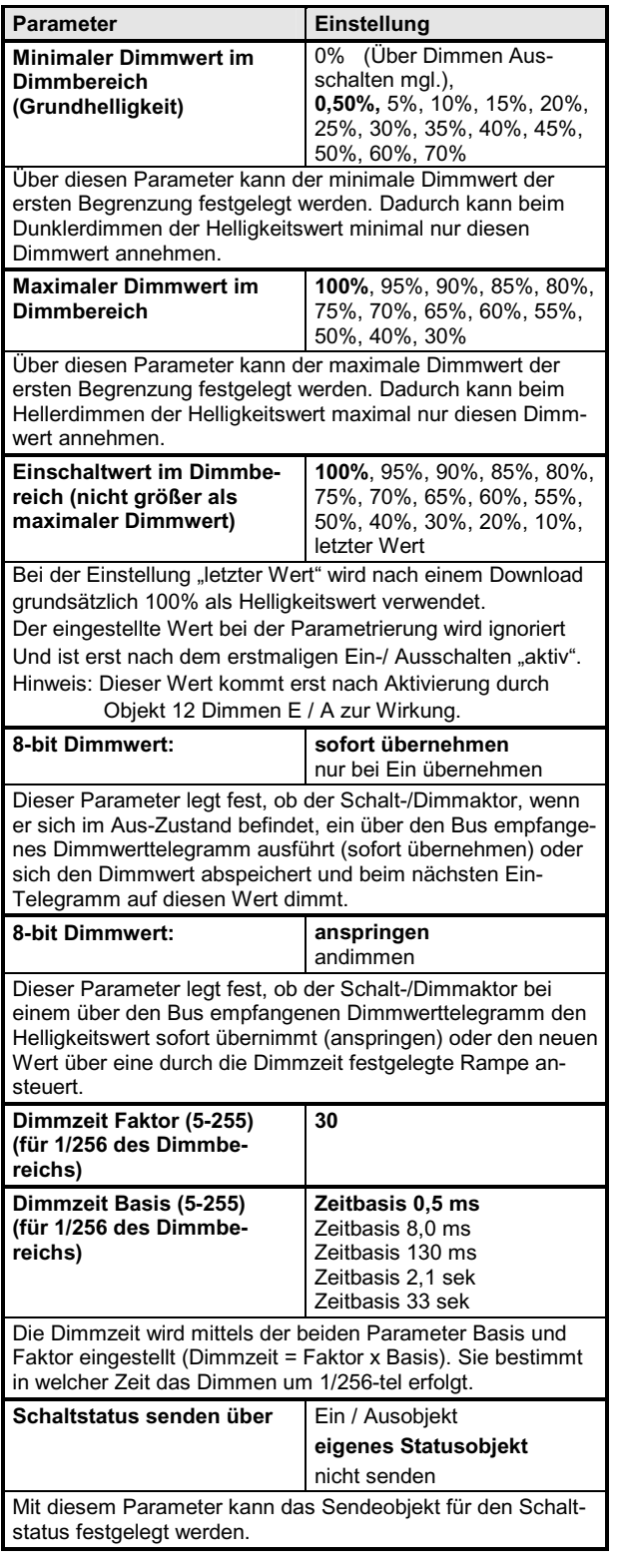

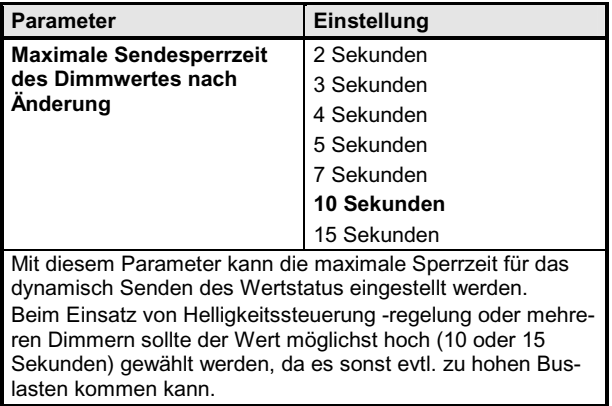

## **Dimmer 2, Parameter**

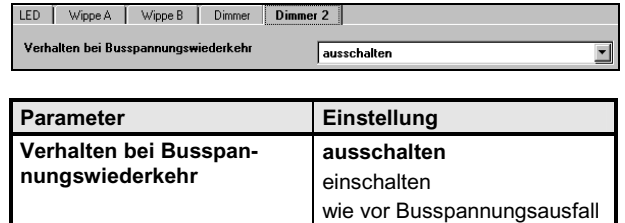

Dieser Parameter stellt das Verhalten des Ausgangs bei Busspannungswiederkehr ein.